# The Zero Page

The newsletter of the Commodore Users of Wichita "For the sharing, learning, and love of Commodore computers"

Number 16, February 1995

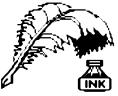

**Don's Digest** by Don McManamey

If you attended the January meeting then much of what I have to say is not new, however, those of you who were not there will find this exciting. In

December I told of something in the works for which I could give no details. We have it all worked out now, I hope! There had been talk for quite some time about the formation of a GEOS SIG. SIG stands for "Special Interest Group". I for one was luke warm up

'til now. It was mostly talk anyway. Now things have changed! It is a bit like when we formed the new club. For a limited time only, I have access to an Apple Macintosh with a flat bed scanner. My son Matt and I enlisted the help of Dale Lutes to convert scanned images into GEOS format. Work started in November with an early success and went on into December with no more. The three of us (actually 4 as my oldest son joined in) spent about eight hours together one day trying unsuccessfully to scan and convert files. Every file was distorted after conversion. Our only success was the image we showed at the Finally, after December meeting. batting around ideas, Matt and I successfully converted a file. This was partly luck guided by a hunch

Dale had. Failure was still awaiting us though and we had to find one more key. Once the second key was found we converted 100%!

The only GEOS converter we had requires GIF files. The only scanner program we had could not save files as GIFs. Here are the main steps in the process:

- 1) Scan image
- 2) Save to hard drive in TIFF format
- 3) Size the image and convert from 256 shades of grev to black and white
- 4) Convert TIFF to GIF and save on MS/DOS formatted disk
- 5) Using the Big Blue Reader, transfer to a Commodore formatted disk

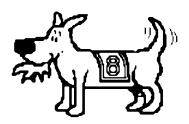

Eight-bit keeps takin' a byte out of Commodore computing

6) Using GEOS and geoGIF, convert to geoPaint file.

The conversion took 40 minutes on the C64 but thanks to a friend who loaned me a 128 version of GEOS the conversion time was halved. The GIFs are sometimes as large as 300K. After conversion the files generally run about 60K. IBM standard for graphics is 80 dots per inch (dpi). It is interesting that a young friend who ''up-graded'' From a 64 to an IBM, looked at our print outs and wondered why his scans don't look as good as ours.

Now here is the hook.

**Next CUW Meeting:** 

Saturday, February 11

1:00 - 5:00 pm

1411 South Oliver

Tax time is fast approaching and

Jerry Shook will be giving us a

demonstration of Harv Harris'

Tax Survival Kit for the C64/C128.

People often ask what's new with

Commodore computers. Here is one answer. geoPaint. We are starting a GEOS SIG and want you to be a part of it. To start you off, we will scan one image for each regular membership and convert it to This can be a favorite geoPaint. photo or drawing up to 8" x 10", color or black and white. All we need is one 5-1/4" disk, two 3-1/2" disks, your original, and an envelope large enough to hold all of the above. Please mark everything with your name, address and phone number. I must remind you that time is of the essence so don't delay. Come see Dale Lutes or me for more information. Until next time, may all your scans be clear!)

## Your CUW Steering Committee members are:

**Dale Lutes Marie Both Robert Bales Francis Catudal** Nate Dannenberg Arlen Gould **Dwayne Howard Don McManamey** Jerry Shook

Chair & Newsletter Editor Vice-Chair **BBS** Representative Public Domain Librarian **BBS** Representative Commercial Librarian Assistant PD Librarian Disk Editor Ouartermaster

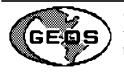

#### GEOS Special Interest Group to Meet by Dale Lutes

The newly-formed GEOS Special Interest Group (SIG) will hold it's first meeting later this month. The main purpose of this initial meeting will be to organize the group and to gauge the amount of interest in the SIG. Any CUW member with an interest in GEOS is welcome.

Join us from 7:00-9:00pm at the Senior Services Center, 200 S. Walnut on Friday, February 17. Room 4 is located on the second floor. Enter from Walnut Street, and follow the hall until you reach the elevator. Everyone who attends will be asked to chip in \$1.00 to help pay for the meeting room. Thanks to Dwayne Howard and Marie Both for organizing the SIG and making arrangements for the meeting.

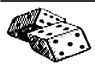

Random Access by Dale Lutes

Lately, I've been thinking about the dwindling

number of software suppliers in the Commodore market place. A few short years ago, magazines like *RUN* and *Compute's Gazette* were full of advertisements for Commodore suppliers, both hardware and software. There were dozens of companies to choose from. Today, the number that are left can be counted on one hand. That's why I think it is important for us to patronize the local and mail order businesses who continue to support our machines. We **must** let them know that they are appreciated and that the C64 and its kin are worth supporting.

One way we can do this is by discouraging the practice of making illegal copies of commercial software. Now, you might be thinking, "Uh-Oh! Dale's preaching that tired old sermon again!" But think about it for just a bit. These business don't **have** to sell to the Commodore market. The PC and MacIntosh markets are certainly bigger and more lucrative. As soon as the sales figures say that there aren't enough of us 8-bitters to make a reasonable profit, they'll be out of here and our systems will be one giant step closer to the end that users of those high-dollar machines have been predicting for almost 10 years.

Our parent club had an anti-piracy clause in its constitution. Our own by-laws don't address the issue. We have chosen to leave it up to your own good sense of what is fair and what is **right**. End of sermon ;-). I'll see you on February 11.

99 buckets of bits on the bus,

99 buckets of bits.

take one down,

short it to ground.

98 buckets of bits on the bus ...

Jerry's Corner by Jerry Shook

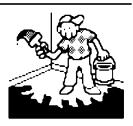

Good News - Bad News: First the good news, I have received the CPM disk that I have been trying to get and have used it to format a 1581 disk as well as checking out a few other things and it

works great so far. Now for the bad news, as of this time I haven't figured out just how to move the files onto a 1541 disk yet and there are some files that are in subdirectories that I haven't figured out to get to yet. I still have a week to work it out so maybe I will have a new systems disk by meeting time.

I also received a sample disk of CEE 64 ALIVE disk magazine, and I will be putting that in the public domain library so anyone who is interested can get a copy made. It will take two disks both front and back. I haven't had a chance to check it out at this time so I really can't say if I think it is worth it or not, but I did look at a sample a few years ago and thought that it looked like it might have some potential.

I plan to show off the Tax program that we sell at the club during our next meeting. I have used this program since we started selling it many years ago, and I haven't had any trouble or regrets with it. The program features most of the forms anyone would need as well as the Kansas tax return. The thing that I like best is the ability to play what if with it so that I can find the best way to file my returns. I always try to get it as early as I can so that I can start putting in the numbers as they come in. I like to watch as the bottom line changes whenever I put in new numbers. The program works just like a tax form except you don't have to do any math (lets reword that *much math* - there is always someone that comes up with figures that have to be worked before adding them). Most things are carried to where they belong and you don't have to keep chasing around the different forms to find out what belongs where. There are some good docs on the disk that should read so that you don't miss any of the features. The docs can be read either on the computer or sent to the printer.

Our club sells the tax program to members for \$5 and to nonmembers for \$25, and that is a savings even to the nonmembers since it sells for as much as \$40+ from mail in catalogs. It is worth the price and its programmer, Harv Harris is one of our own members.

### February Meeting Agenda

| 1:00 - 2:00                                              | Equipment setup, informal meeting                                                                                |  |
|----------------------------------------------------------|----------------------------------------------------------------------------------------------------|--|
| 2:00 - 2:45<br>2:45 - 3:00<br>3:00 - 4:00<br>4:00 - 5:00 | Business meeting<br>Break<br>Feature demonstration<br>Meeting over, informal<br>gathering,<br>equipment teardown |  |

#### **Converting Video Byte images to geoPaint** by Dale Lutes

Like many of you, I had my picture digitized by Nate Dannenberg at the December club meeting. Nate stored the images on the flip side of each member's Disk O'Quarter. Now, a picture on a disk by itself isn't worth much. You need a way to look at it. Since the files are in Koala format, one method is to use the slide show programs on Disk O'Quarter #2 to view the image on your screen.

As a GEOS enthusiast, what I really wanted was a way to get the pictures into geoPaint format. From there, it is a simple process to import it into geoPublish and from there to the *Zero Page*. I found what I was looking for in *Import Runner* by Joseph Buckley. This program will convert standard & compressed KoalaPaint, standard & compressed DOODLE!, MacPaint and RLE files into geoPaint or GEOS photo scrap format. Here's an example of a *Video Byte* image converted with *Import Runner*:

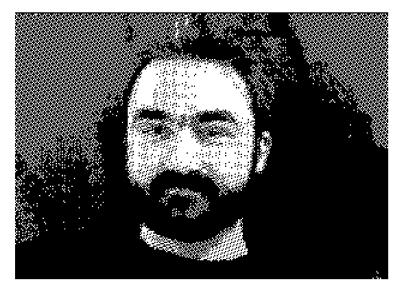

If you would like to have your portrait converted into geoPaint format, bring your Disk O'Quarter #7 along to the next club meeting or to a GEOS SIG meeting. I'll be happy to do the conversion for you.

Import Runner can be found on RUN's GEOS Power Pak II, available from: Creative Micro Designs, Inc. P.O. Box 646 East Longmeadow, MA 01028-0646

Some people are concerned that computers may get so smart they'll take over the world. Computer technicians say this can't happen: they point out that computers can't even beat humans at chess. But computer technicians work among huge computers capable of administering powerful electric shocks, so they say whatever the computers tell them to. The truth is computers are taking over the world. At night they talk to each other in binary code:

FIRST COMPUTER: Let's let the morons beat us at chess again. SECOND COMPUTER: Good idea. Say, how are we doing with the calculators and digital watches?

FIRST COMPUTER: They're ready whenever we are.

Dave Barry, "The Computer: Is it Terminal? (take 2)"

*The Zero Page* is a monthly publication of the Commodore Users of Wichita. The opinions expressed here are those of the authors and do not necessarily reflect the views of the CUW. Unless otherwise stated, articles in this newsletter may be reprinted without permission provided that the author and the CUW are given proper credit.

Meetings of the CUW are scheduled for the second Saturday of each month. The deadline for articles is 14 days prior to the meeting day. If you have a modem, you may submit articles by logging on to the CUW's official bulletin board, Sherer-N-Place (529-2213), and mailing them to our newsletter editor, Dale Lutes. Submissions are also accepted on 1541, 1571, or 1581 formatted floppy disks. geoWrite, ASCII, or PETASCII files are preferred. In a pinch, paper hard copy will work. Call Dale at 721-0835 or mail your articles to:

Commodore Users of Wichita c/o Dale Lutes 11102 W. 17th Street Wichita, KS 67212-1187

In case you are interested, *The Zero Page* is produced using a Commodore 128 and geoPublish. geoPubLaser is used to print the final copy on a PostScript laser printer.

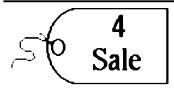

Mary Wilson has some equipment that she is offering for sale. The items include:

- ✔ Commodore 64 and a 64C
- ✓ Commodore 1541 disk drive
- ✓ Cardco CSD-1 (1541 compatible)
- ✔ Commodore 1702 monitor
- ✔ Commodore MPS-1000 printer

There are also several joysticks, a datasette, and a C-64 keyboard. Mary has two magazine collections, Run and Gazette, that she will give away to the buyers of the 64 and 64C systems. If you are interested in any of this hardware, give Mary a call at 684-7685.

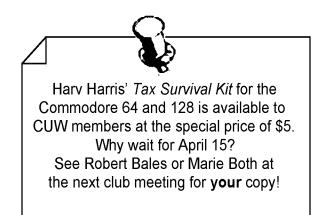

| The Helping<br>Hand                                                              | T EX T          | <b>Cards, Posters &amp; Signs</b><br>Fred Earley        |                                                                              |
|----------------------------------------------------------------------------------|-----------------|---------------------------------------------------------|------------------------------------------------------------------------------|
| This page lists those users<br>willing to share their<br>experiencesandknowledge | 1999 Jol        | Word Processing & Desktop<br>Fred Earley<br>Jerry Shook | Publishing<br>Don McManamey<br>Dale Lutes                                    |
| with other members of the clul <b>Music</b>                                      | b.              | GEOS<br>Nate Dannenberg<br>Dale Lutes                   | Fred Earley                                                                  |
| Robert Bales                                                                     | Nate Dannenberg | Family Roots                                            |                                                                              |
| Telecommunications<br>Robert Bales                                               | Nate Dannenberg | Maxine Ulrich<br>Helping Hand Volunteers                |                                                                              |
| <b>Programming</b><br>Nate Dannenberg                                            | Dale Lutes      | Robert Bales<br>Marie Both<br>Nate Dannenberg           | 744-2580<br>652-7783<br>777-1037                                             |
| Astrology, Biorhythm<br>Marie Both                                               |                 | Fred Earley<br>Sue Harber<br>Dale Lutes                 | 722-4044<br>942-4884<br>721-0835                                             |
| <b>Printing in Color</b><br>Don McManamey                                        | Jerry Shook     | Don McManamey<br>Jerry Shook<br>Maxine Ulrich           | 265-2560<br>776-2683<br>838-8606                                             |
| <b>Labels</b><br>Jerry Shook                                                     |                 |                                                         | e your name in future Helping Hand<br>tegory for you already, we'll add one! |

Titling Home Videos Sue Harber

The Commodore Users of Wichita is a club dedicated to "the sharing, learning, and love of Commodore computers." Meetings are held on the second Saturday of each month from 1-5pm. Anyone who owns or uses a Commodore computer system is welcome to attend. Family memberships cost \$15 per year. Members receive a monthly newsletter, a quarterly disk publication, access to an extensive library of public-domain software, and the right to vote on matters of club policy. A newsletter-only membership is available for \$5 per year. Contact any of the officers (listed elsewhere in this newsletter) for more information. We are looking forward to seeing **you** at our next meeting!

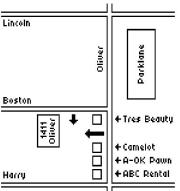

If you own an Amiga computer system, be sure to visit our sister club, the C&AUGW. Contact Board of Directors Chairman, Pete Hein at 943-5215 for information regarding their meeting time and location.

| You may join or renew your membership by mail.<br>Complete this form and mail with a check payable to:  | Type of membership: 	□ Family (\$15) 	□ Newsletter-only (\$5)       |  |  |
|----------------------------------------------------------------------------------------------------|---------------------------------------------------------------------|--|--|
| Marie Both<br>Commodore Users of Wichita                                                                | Name:Address:                                                       |  |  |
| 6606 Cottonwood<br>Wichita, KS 67207                                                                    | City: State: Zip:<br>Phone:                                         |  |  |
| What Commodore systems do you use? (please check all that apply)<br>VIC-20 C-64 C-128 C-16 Plus/4 Other | List additional family members who are interested in participating: |  |  |